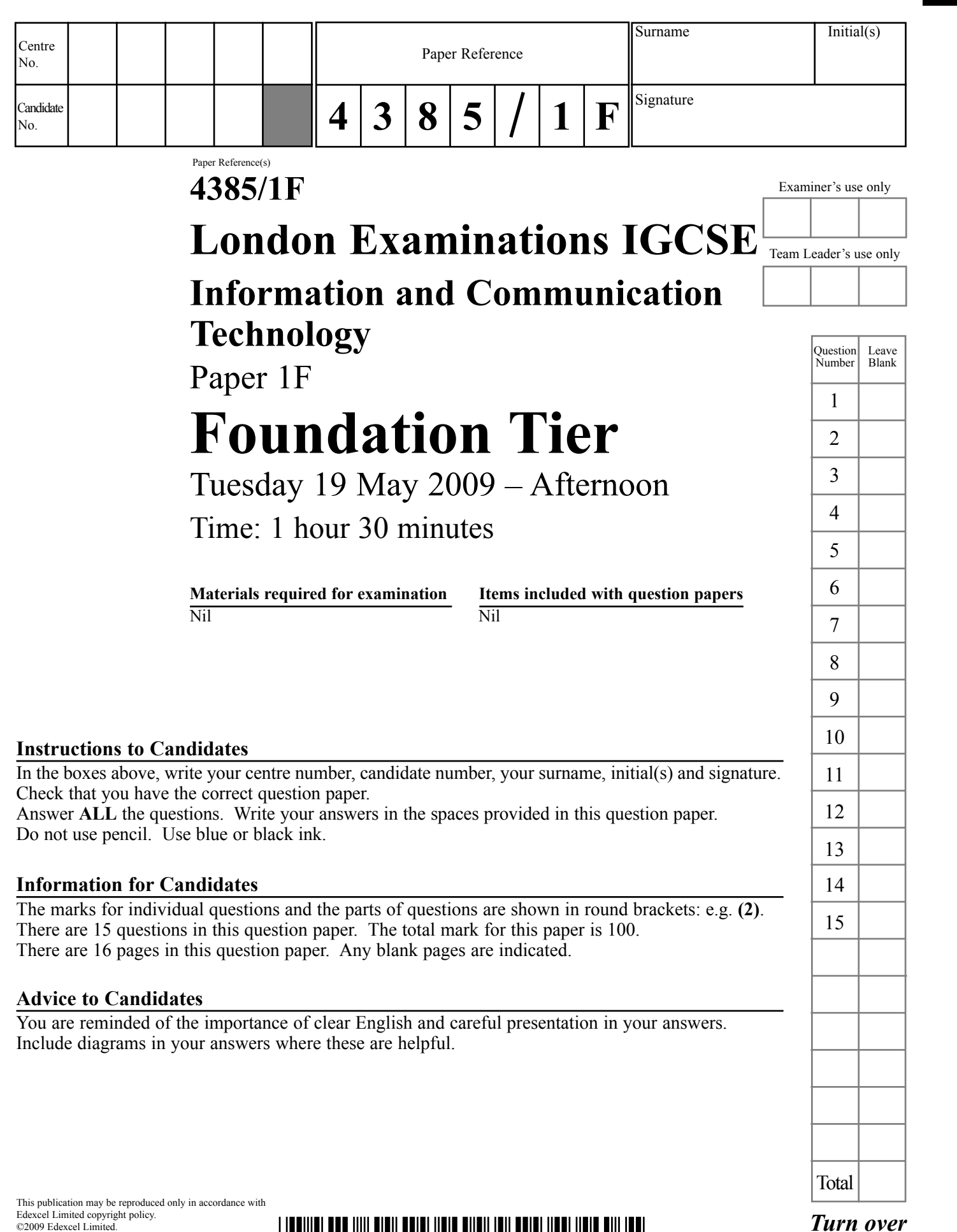

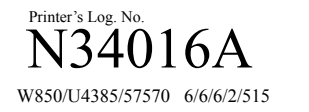

 $\sqrt{2}$ 

 $\begin{picture}(180,10) \put(0,0){\line(1,0){100}} \put(10,0){\line(1,0){100}} \put(10,0){\line(1,0){100}} \put(10,0){\line(1,0){100}} \put(10,0){\line(1,0){100}} \put(10,0){\line(1,0){100}} \put(10,0){\line(1,0){100}} \put(10,0){\line(1,0){100}} \put(10,0){\line(1,0){100}} \put(10,0){\line(1,0){100}} \put(10,0){\line(1,0){100}}$ 

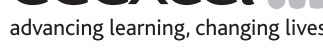

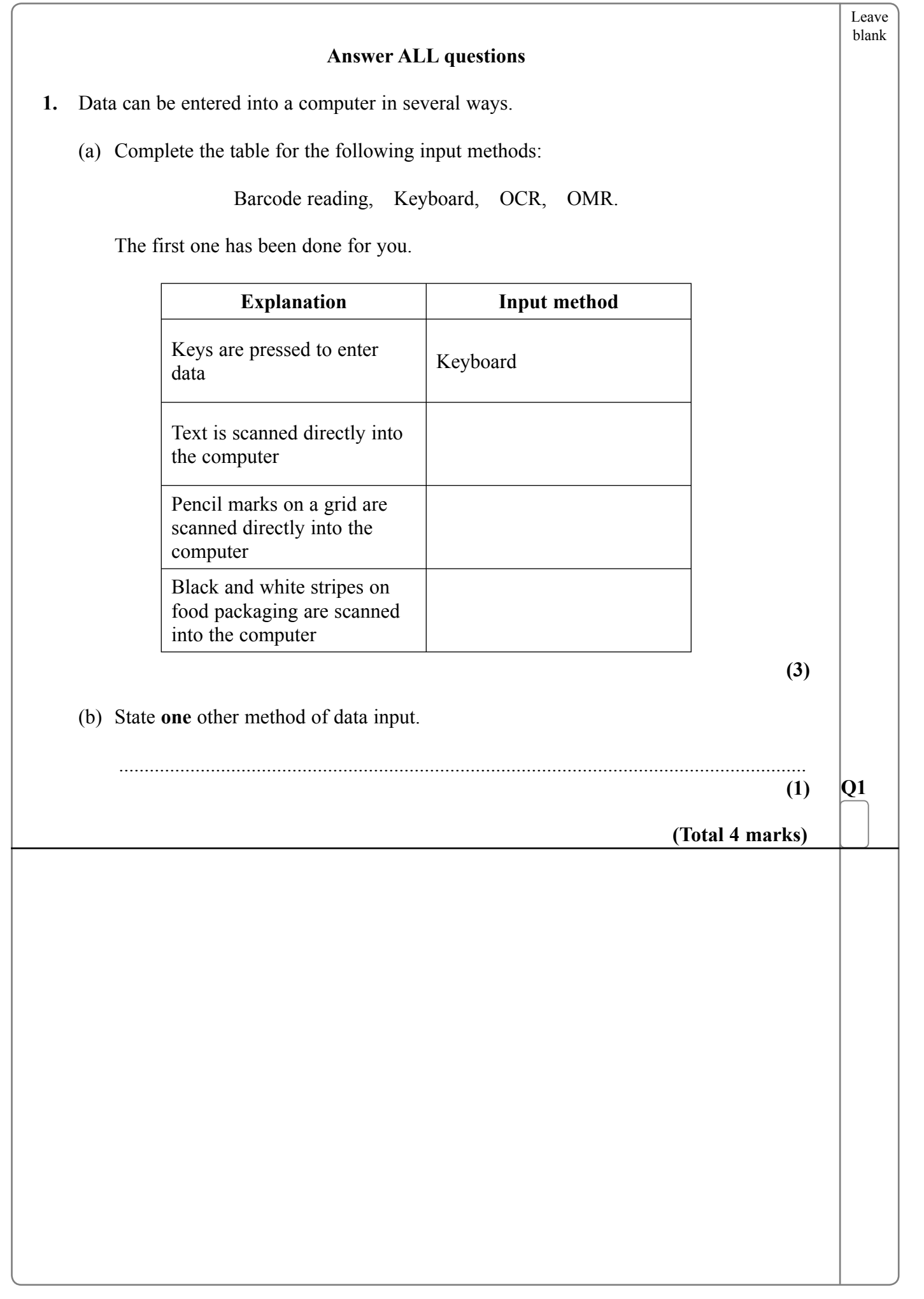

 $\blacksquare$ 

 $\overline{\phantom{0}}$ 

 $\textstyle \frac{1}{2} \frac{1}{2} \frac{1}{4} \frac{1}{2} \frac{1}{4} \frac{1}{4} \frac{1}{2} \frac{1}{2} \frac{1}{4} \frac{1}{4} \frac{1}{4} \frac{1}{6} \frac{1}{8} \frac{1}{4} \frac{1}{4} \frac{1}{8} \frac{1}{8} \frac{1}{4} \frac{1}{4} \frac{1}{4} \frac{1}{8} \frac{1}{4} \frac{1}{4} \frac{1}{8} \frac{1}{4} \frac{1}{4} \frac{1}{8} \frac{1}{8} \frac{1}{8} \frac{1}{8} \frac{1}{8}$ 

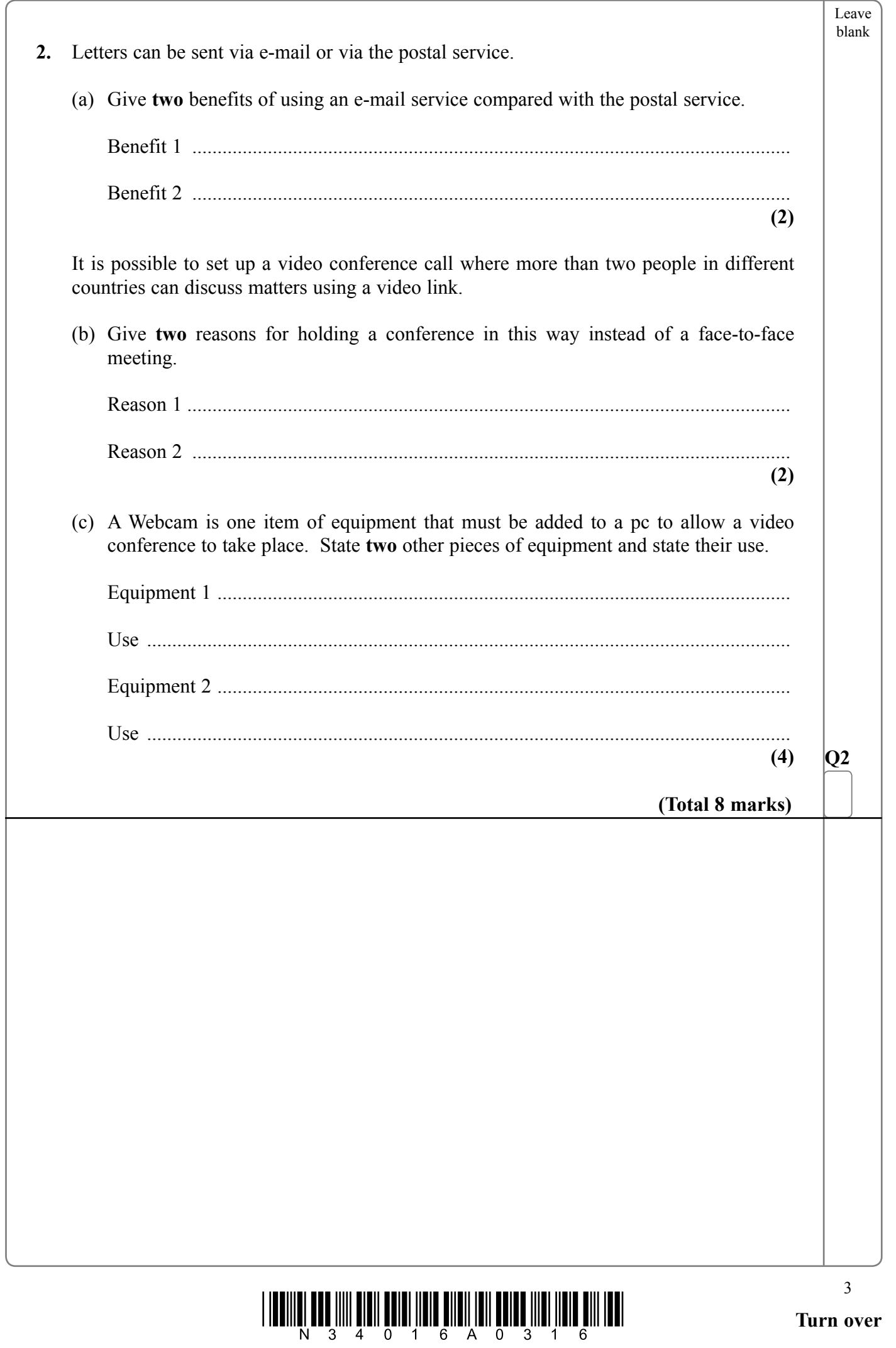

 $\sqrt{2}$ 

 $\begin{array}{c} \hline \end{array}$ 

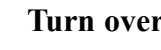

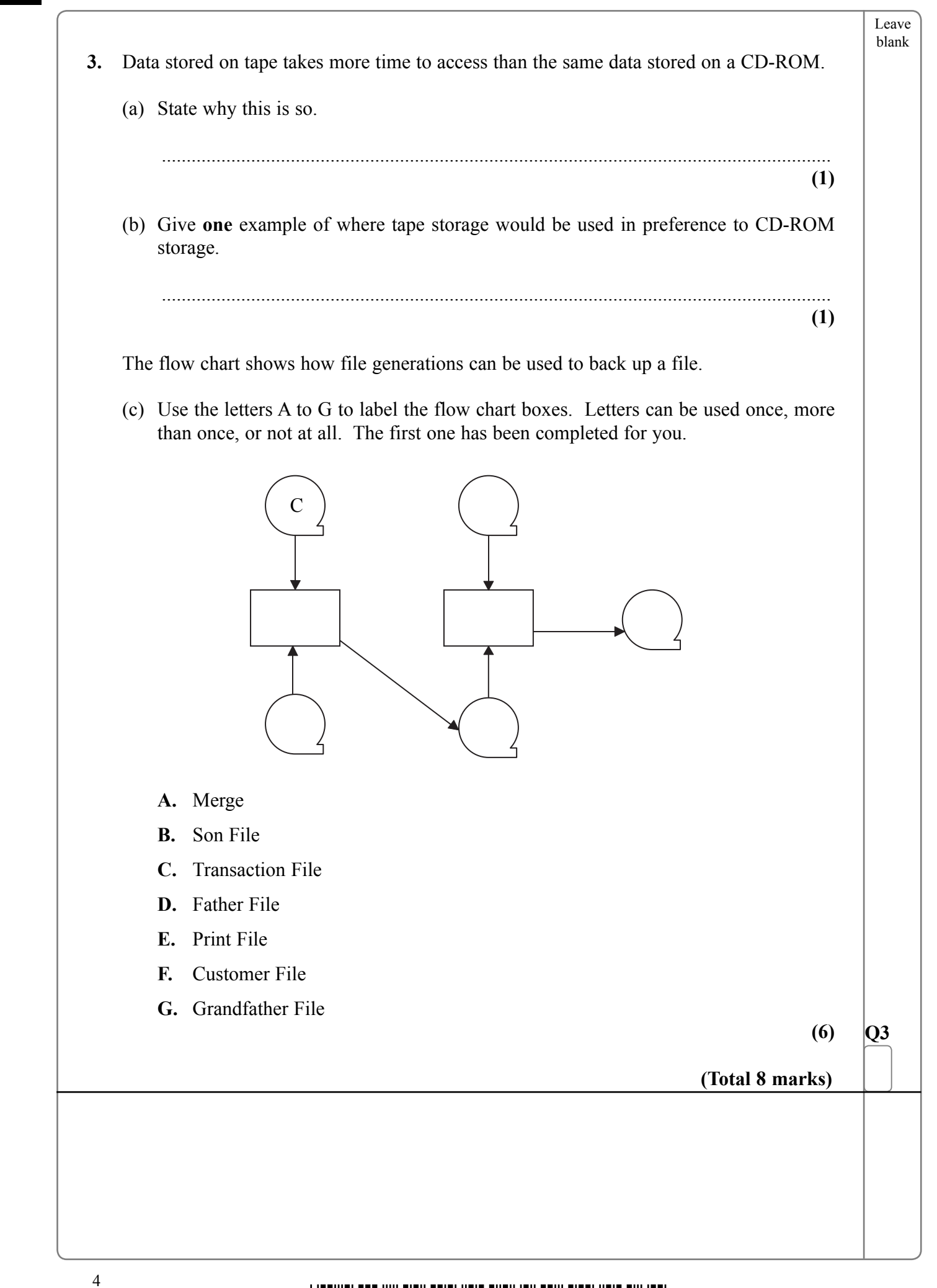

\*N34016A0416\*

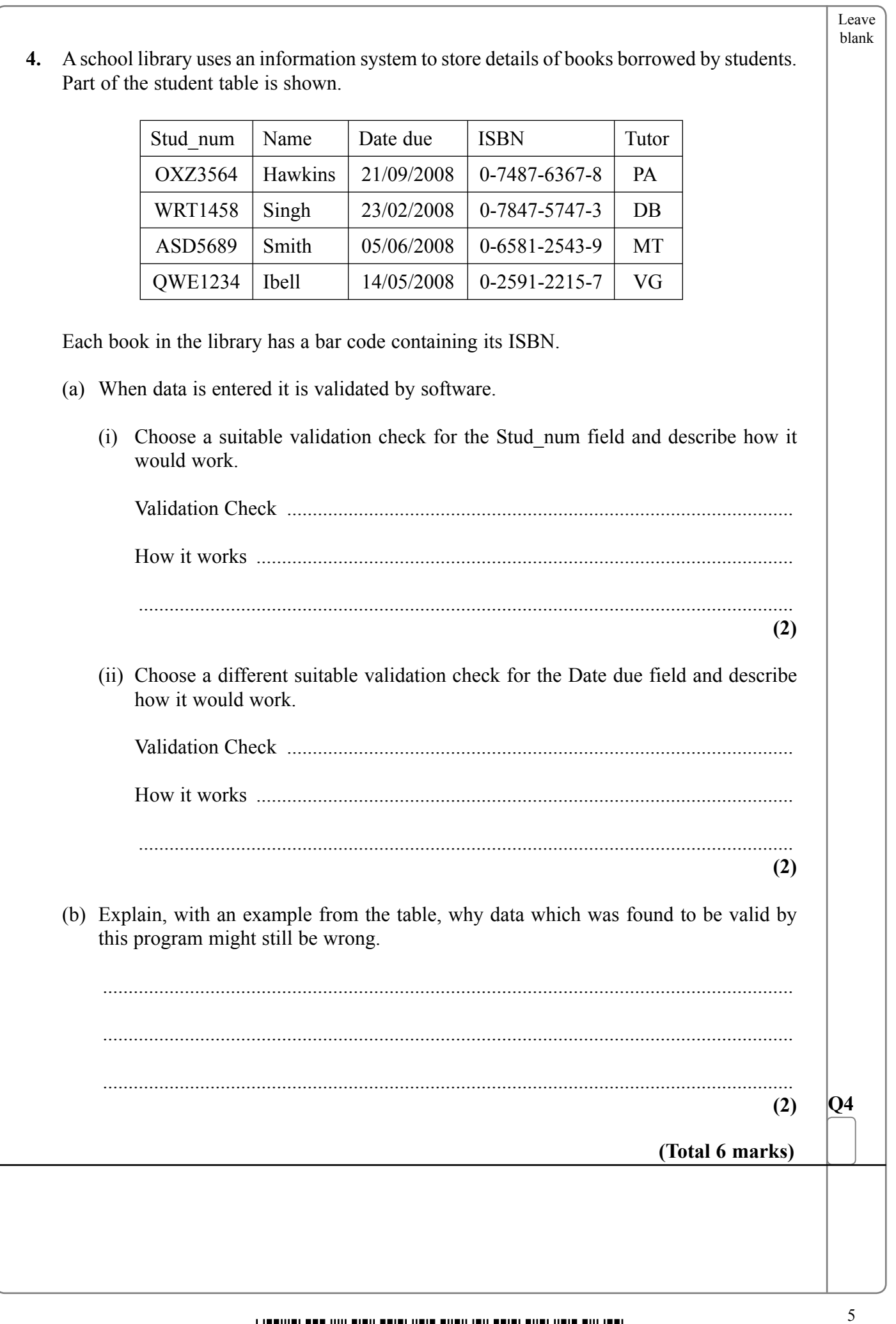

 $\sqrt{2}$ 

 $\mathbb{R}^n$ 

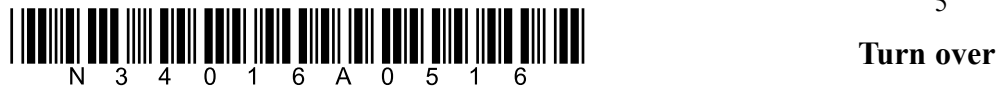

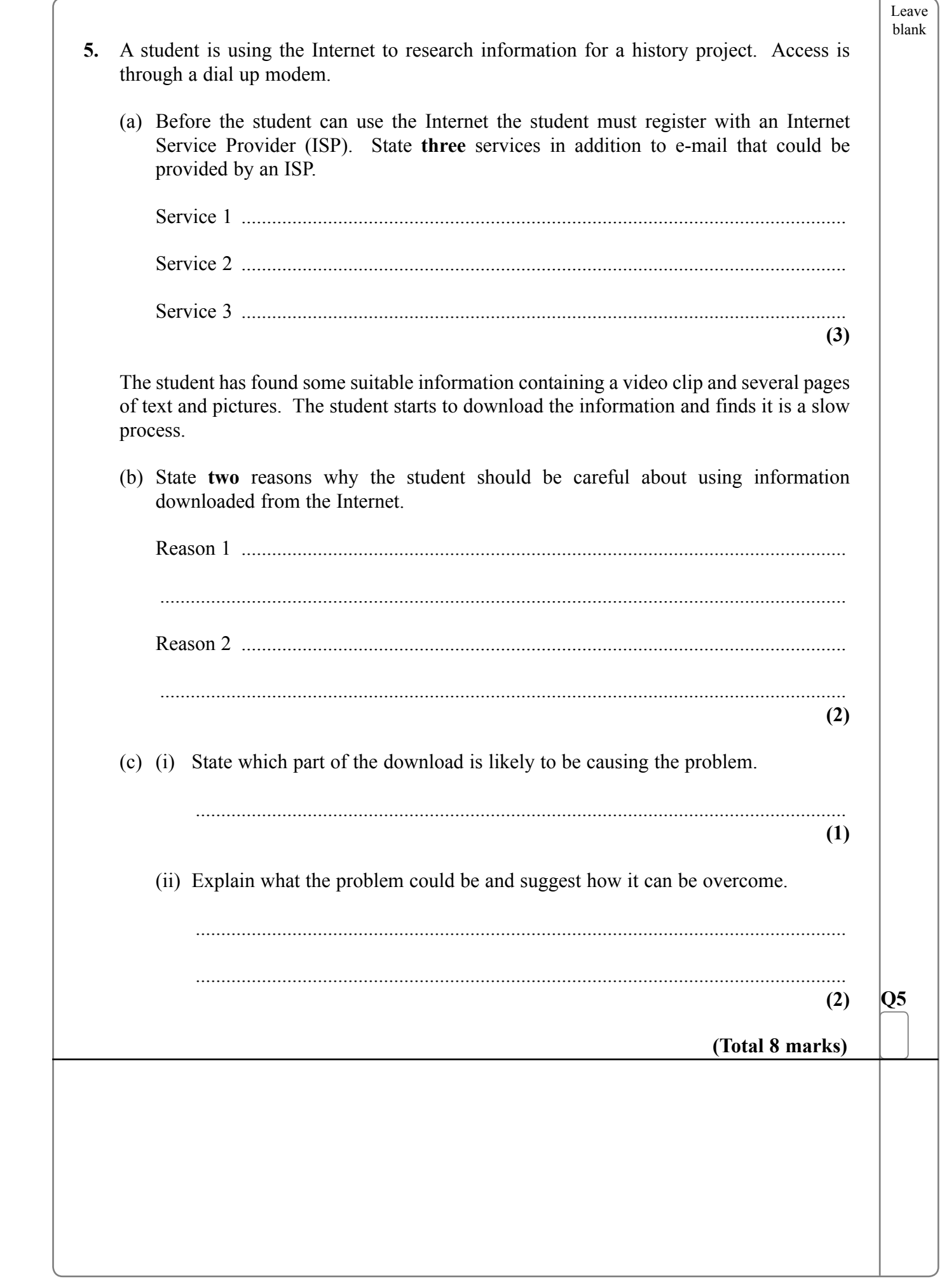

 $\Box$ 

 $\blacksquare$ 

 $\textstyle \frac{1}{2} \frac{1}{2} \frac{1}{2} \frac{1}{4} \frac{1}{2} \frac{1}{2}$ 

6

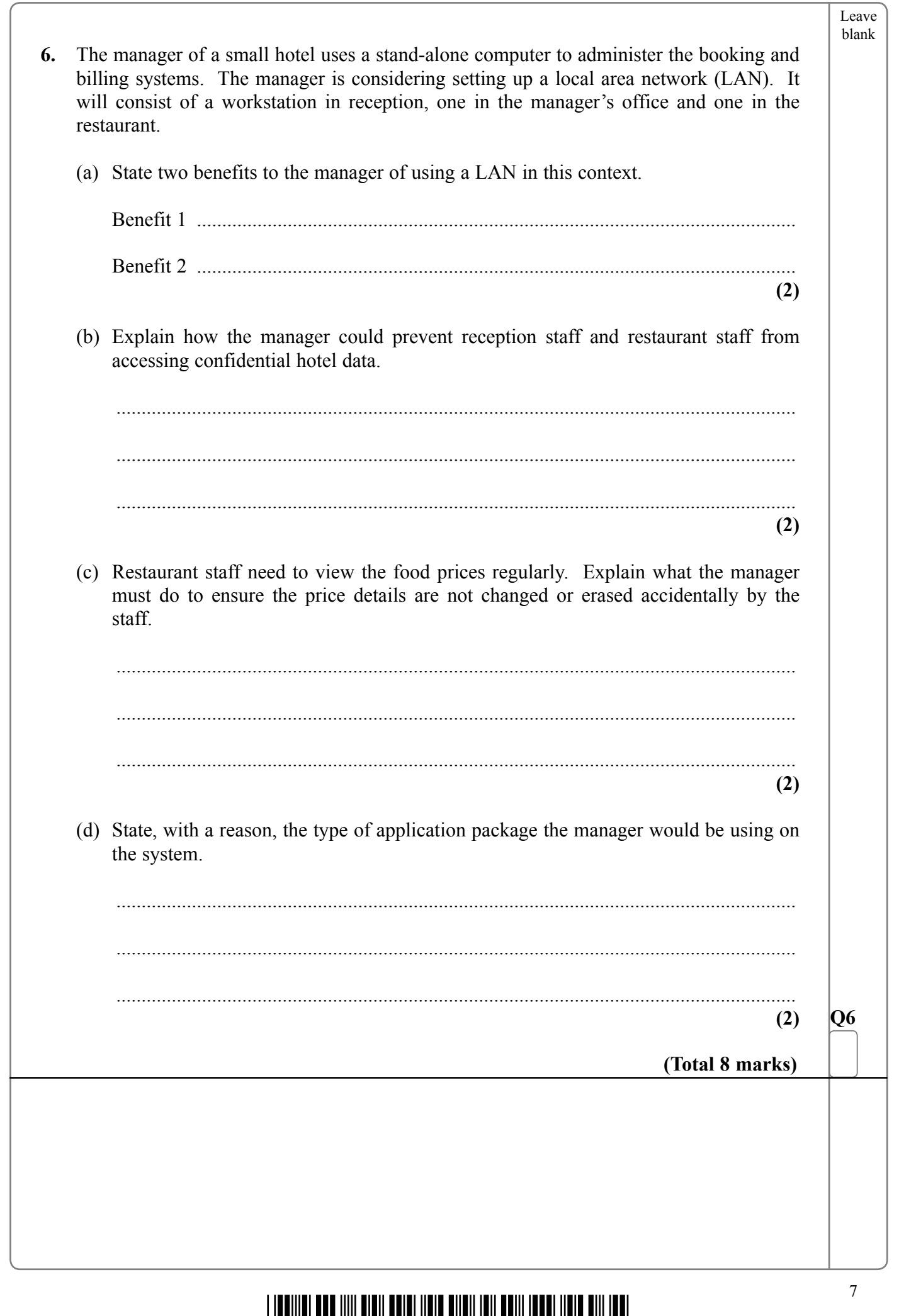

 $\begin{array}{c} \hline \end{array}$ 

\*N34016A0716\* **Turn over**

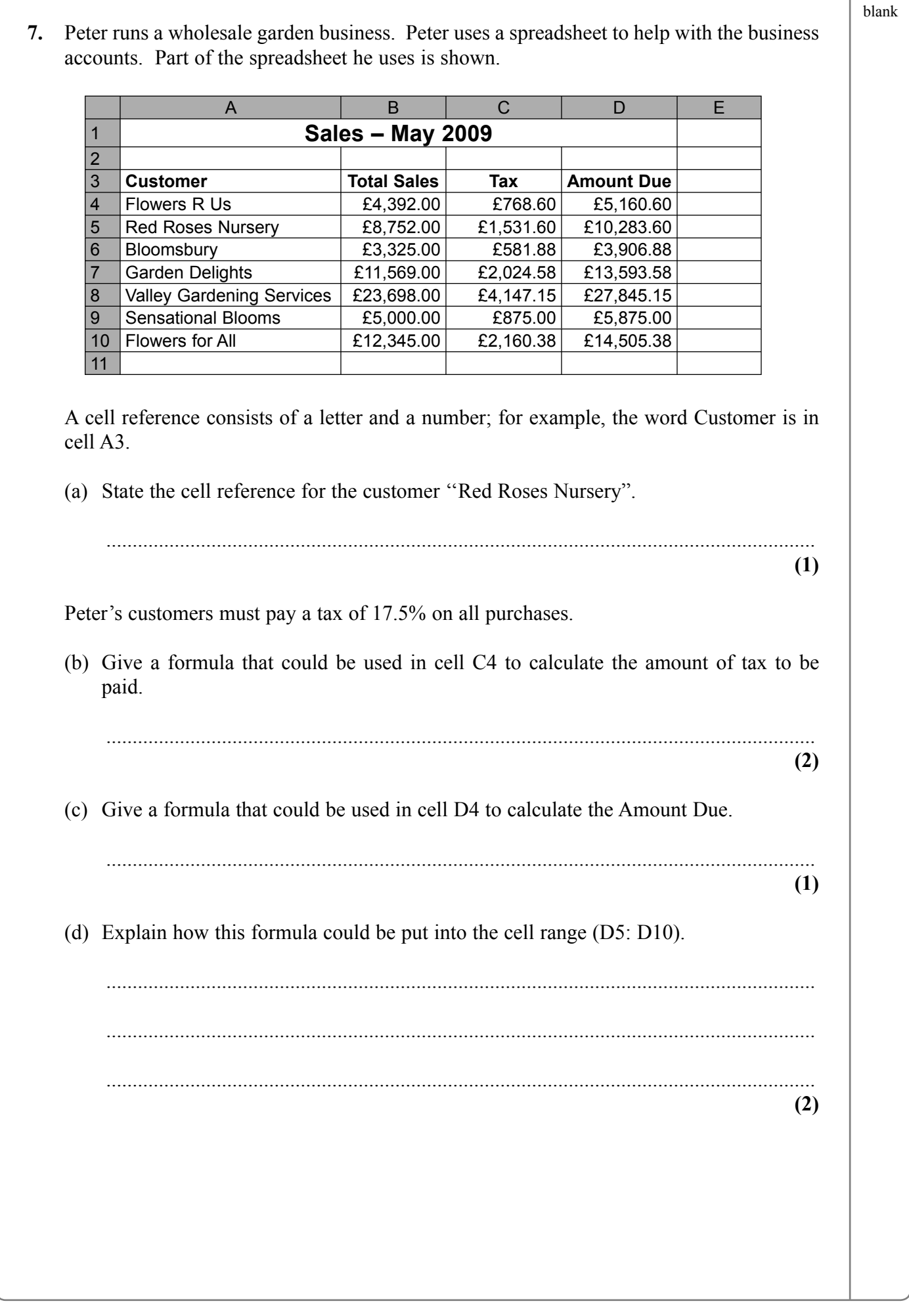

Leave

 $\overline{\phantom{0}}$ 

 $\begin{array}{c} \hbox{||ll}{\quad \ \ \, \|{\bf u}\| \, \|{\bf u}\| \, \|{\bf u}\| \, \|{\bf u}\| \, \|{\bf u}\| \, \|{\bf u}\| \, \|{\bf u}\| \, \|{\bf u}\| \, \|{\bf u}\| \, \|{\bf u}\| \, \|{\bf u}\| \, \|{\bf u}\| \, \|{\bf u}\| \, \|{\bf u}\| \, \|{\bf u}\| \, \|{\bf u}\| \, \|{\bf u}\| \, \|{\bf u}\| \, \|{\bf u}\| \, \|{\bf u}\| \, \|{\bf u}\| \, \|{\bf u}\| \, \|{\bf u}\| \, \|{\bf u}\| \, \|{\bf u}\|$ 

8

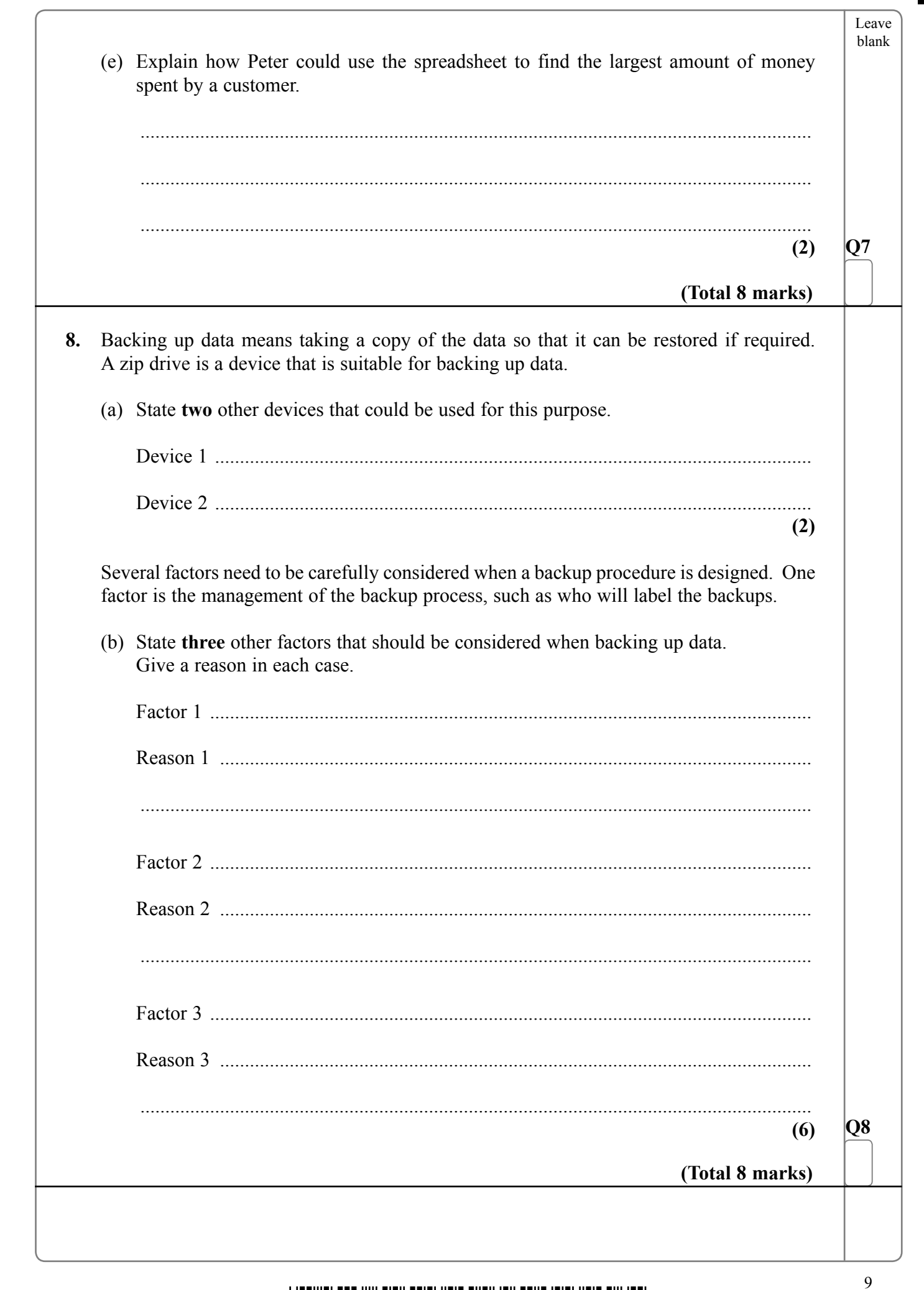

 $\boxed{\phantom{1}}$ 

Turn over

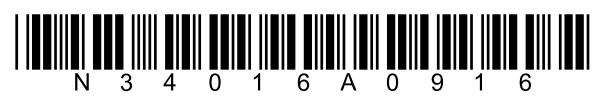

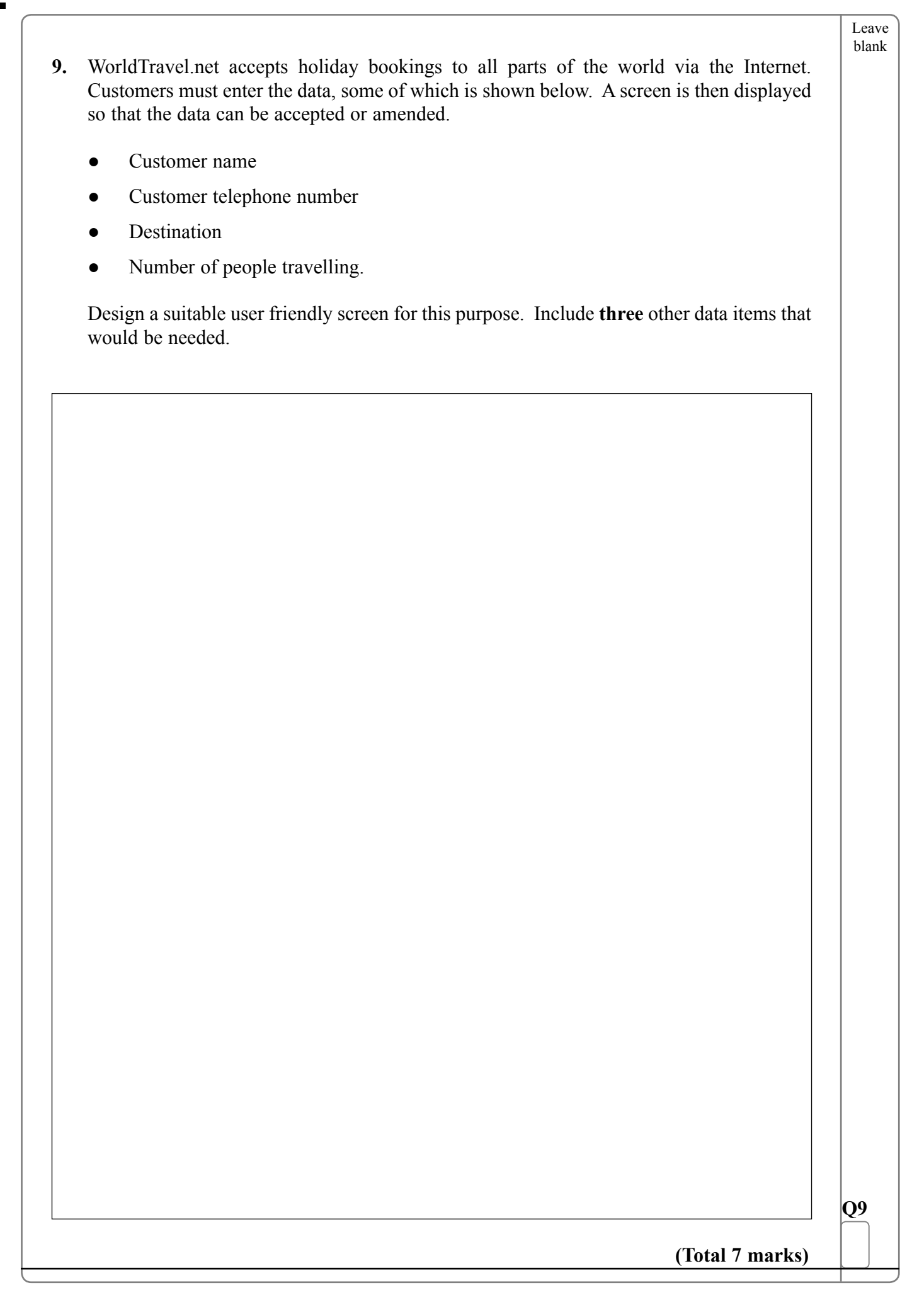

 $\Box$ 

 $\overline{\phantom{0}}$ 

 $\begin{min}\lim_{N\to 3}\lim_{s\to 4}\lim_{\epsilon\to 0}\lim_{s\to 4}\lim_{s\to 0}\lim_{s\to 1}\lim_{s\to 1}\lim_{s\to 1}\lim_{s\to 0}$ 

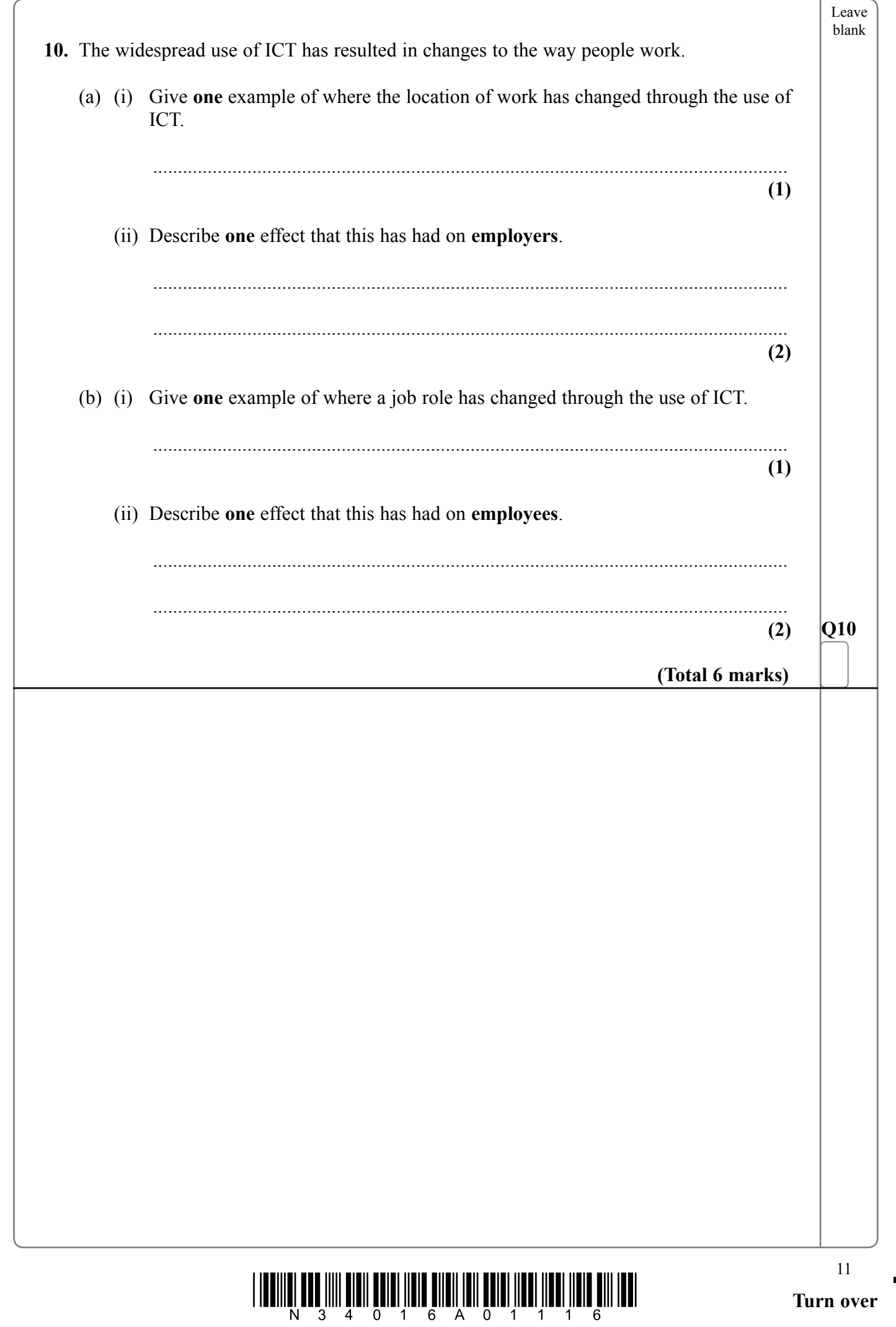

 $\begin{array}{c} \hline \end{array}$ 

Turn over

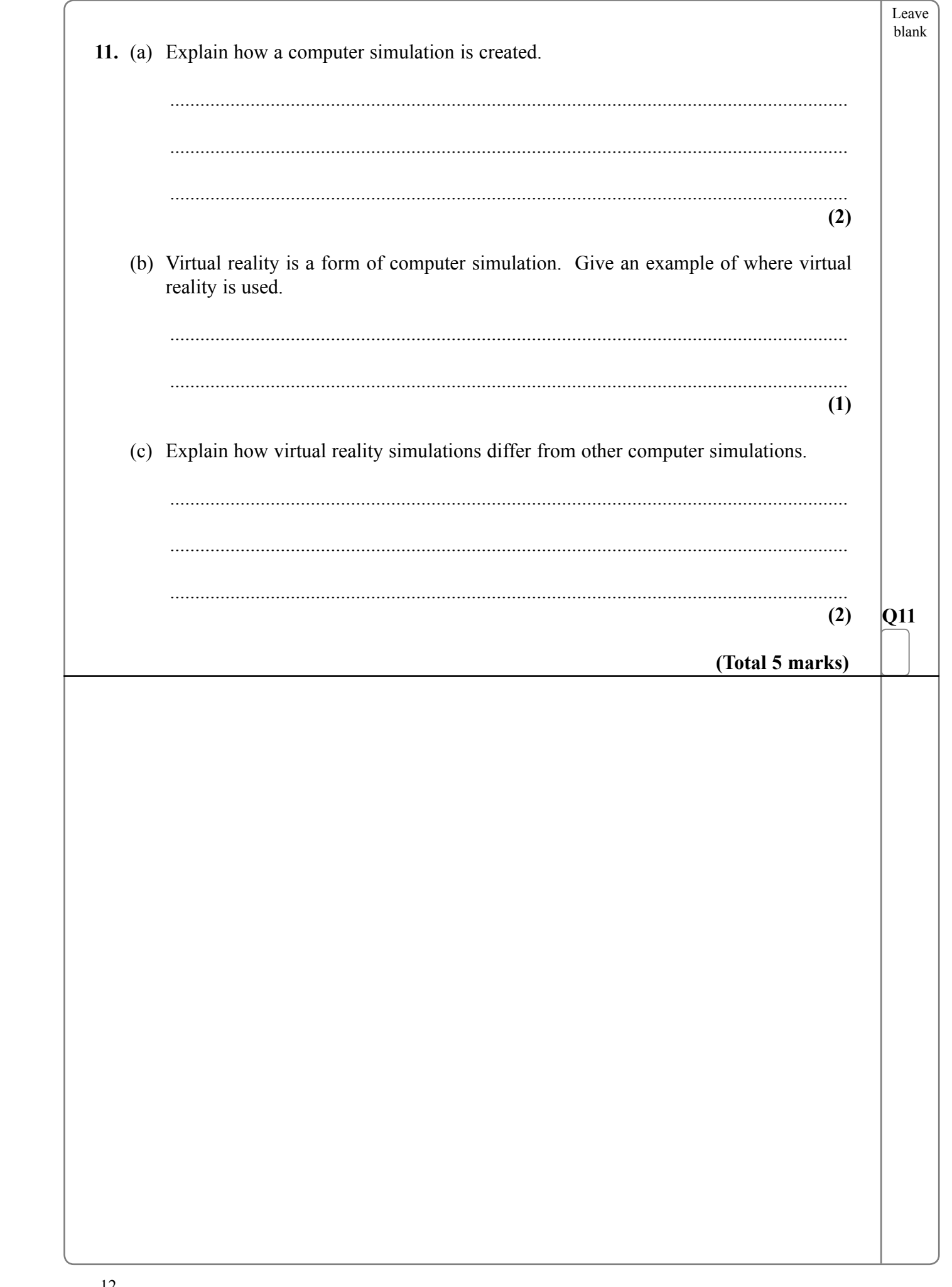

 $\blacksquare$ 

 $\overline{\phantom{0}}$ 

 $\textstyle\frac{1}{2}\cdot\frac{1}{4}\cdot\frac{1}{2}\cdot\frac{1}{4}\cdot\frac{1}{2}\cdot\frac{1}{4}\cdot\frac{1}{2}\cdot\frac{1}{4}\cdot\frac{1}{4}\cdot\$ 

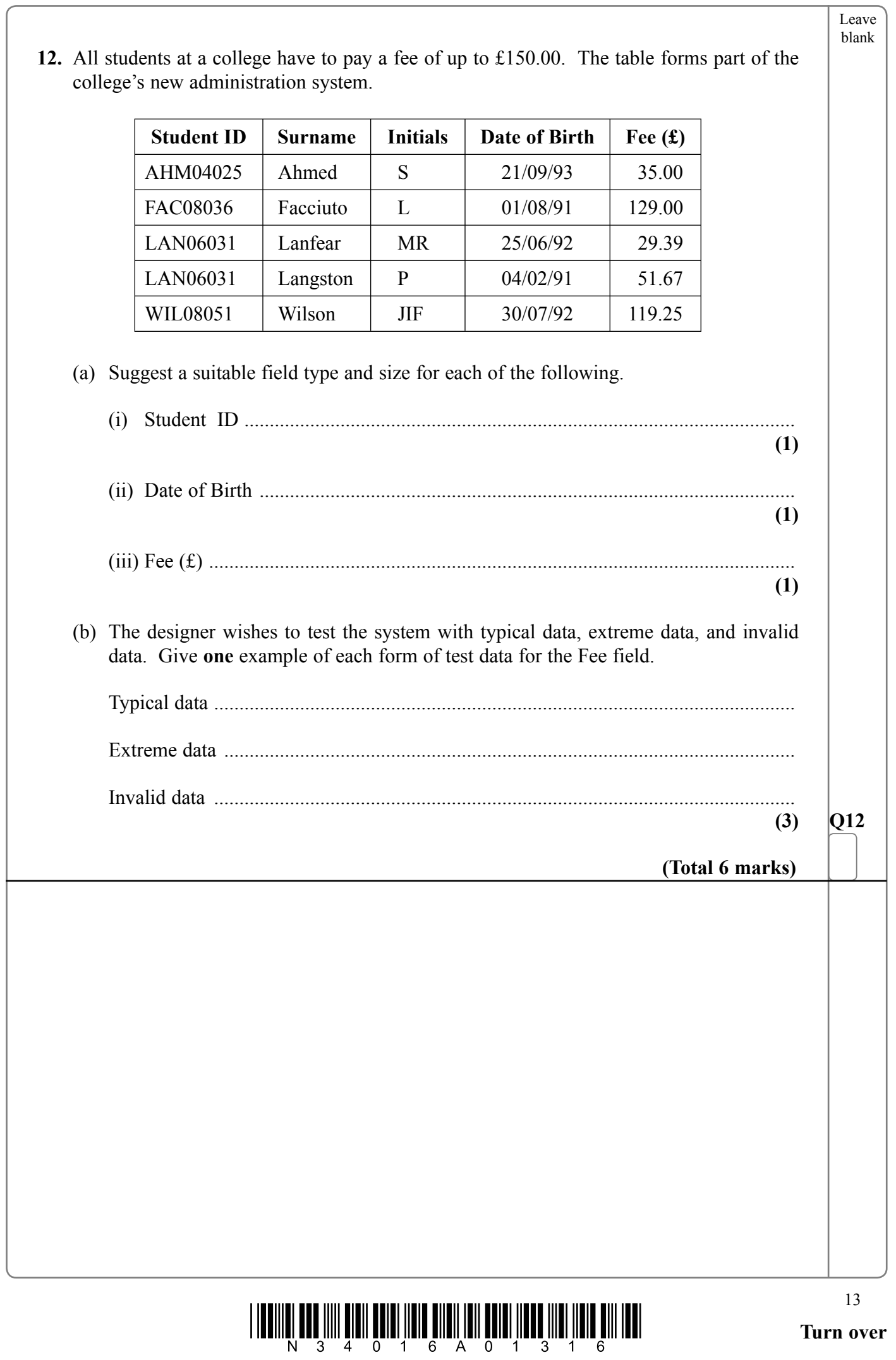

 $\overline{\phantom{a}}$ 

 $\mathbb{R}^+$ 

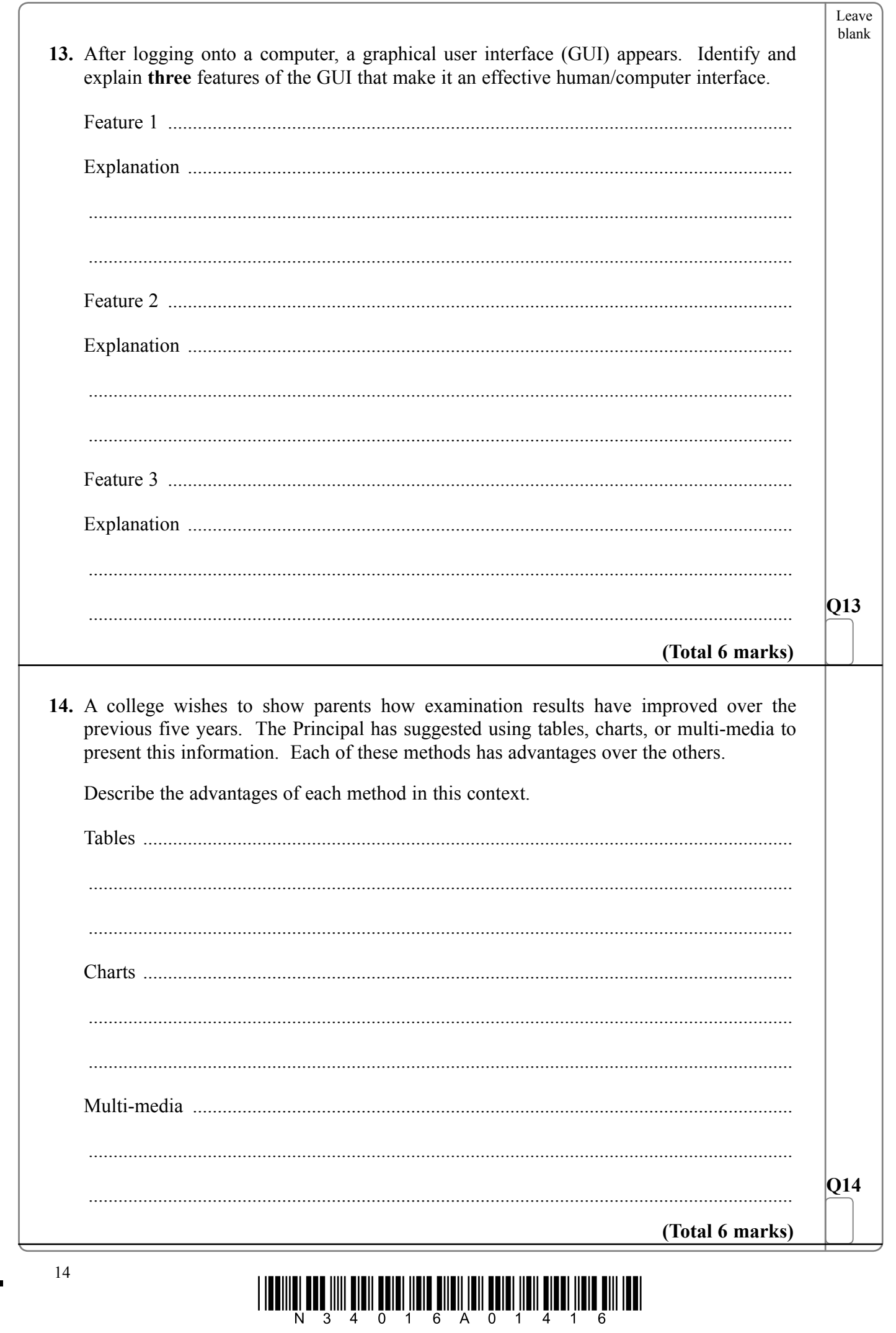

 $\blacksquare$ 

 $\overline{\phantom{0}}$ 

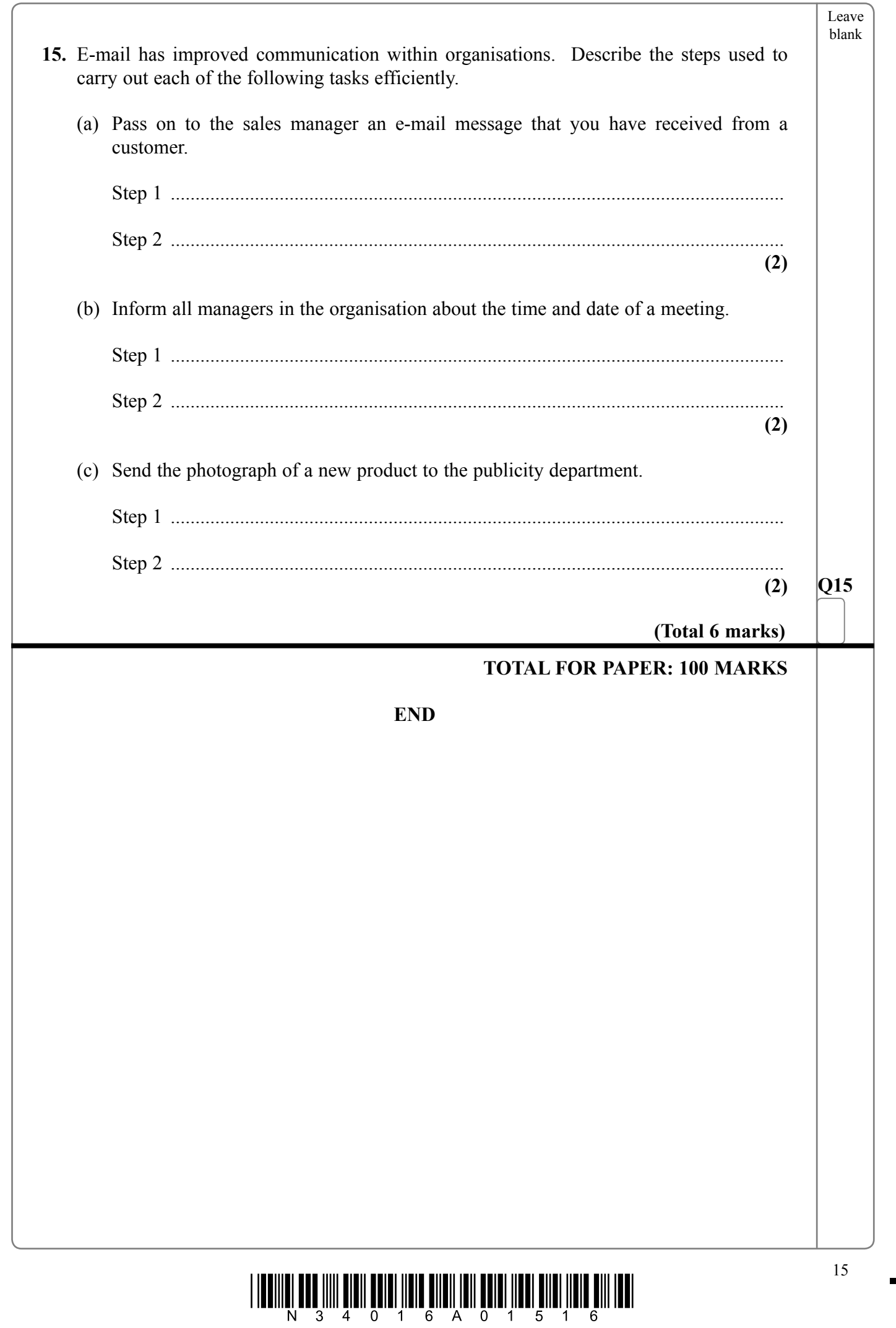

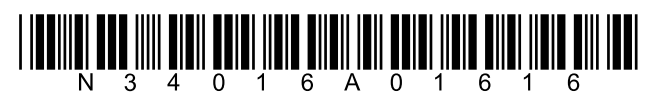

 $16\,$ 

**BLANK PAGE** 

 $\overline{\phantom{a}}$ 

 $\overline{\phantom{0}}$